$\mathbf{C} = \mathbf{A} \oplus \mathbf{B} + \mathbf{A} \oplus \mathbf{B} + \mathbf{A} \oplus \mathbf{B} + \mathbf{A} \oplus \mathbf{B} + \mathbf{A} \oplus \mathbf{B} + \mathbf{A} \oplus \mathbf{B} + \mathbf{A} \oplus \mathbf{B} + \mathbf{A} \oplus \mathbf{B} + \mathbf{A} \oplus \mathbf{B} + \mathbf{A} \oplus \mathbf{B} + \mathbf{A} \oplus \mathbf{B} + \mathbf{A} \oplus \mathbf{B} + \mathbf{A} \oplus \mathbf{B} + \mathbf{A$ 

 $OQ$ 

# DIP: Diagnostics for Insufficiencies of Posterior calculations - a CMB application

Sebastian Dorn

N. Oppermann, and T. A. Enßlin

#### 2013-12-13

Max-Planck-Institut für Astrophysik

[DIP](#page-2-0) [CMB Application](#page-33-0) CONCORDING CONCLUDING CONCLUDING CONCORDING CONCORDING CONCORDING CONCORDING CONCORDING CONCORDER CONCORDER CONCORDER CONCORDER CONCORDER CONCORDER CONCORDER CONCORDER CONCORDER CONCORDER CONCORDER CONC 

# Outline

## Posterior Validation: DIP Test

- Validation Concept
- Error Diagnostics
- Example
- Inferring the Non-Gaussianity of CMB Temperature Anisotropies
	- Introduction to CMB non-Gaussianities
	- Posterior Derivation
	- Posterior Validation
- Concluding remarks

[Validation Concept](#page-2-0)

K ロ ▶ K 레 ≯ K 제공 → K 통 → X 3 X Q Q Q Q

# <span id="page-2-0"></span>DIP TEST – Validation Concept –

 $\textbf{DIP} \hspace{2.5cm} \textbf{CMB}\hspace{2.5cm} \textbf{Application} \hspace{2.5cm} \textbf{Concluding remarks}$  $\textbf{DIP} \hspace{2.5cm} \textbf{CMB}\hspace{2.5cm} \textbf{Application} \hspace{2.5cm} \textbf{Concluding remarks}$  $\textbf{DIP} \hspace{2.5cm} \textbf{CMB}\hspace{2.5cm} \textbf{Application} \hspace{2.5cm} \textbf{Concluding remarks}$  $\textbf{DIP} \hspace{2.5cm} \textbf{CMB}\hspace{2.5cm} \textbf{Application} \hspace{2.5cm} \textbf{Concluding remarks}$  $\textbf{DIP} \hspace{2.5cm} \textbf{CMB}\hspace{2.5cm} \textbf{Application} \hspace{2.5cm} \textbf{Concluding remarks}$ 

[Validation Concept](#page-3-0)

K ロ ▶ K 레 ≯ K 제공 → K 통 → X 3 X Q Q Q Q

<span id="page-3-0"></span>WHY is posterior validation needed?

 $\textbf{DIP} \hspace{2.5cm} \textbf{CMB}\hspace{2.5cm} \textbf{Application} \hspace{2.5cm} \textbf{Concluding remarks}$  $\textbf{DIP} \hspace{2.5cm} \textbf{CMB}\hspace{2.5cm} \textbf{Application} \hspace{2.5cm} \textbf{Concluding remarks}$  $\textbf{DIP} \hspace{2.5cm} \textbf{CMB}\hspace{2.5cm} \textbf{Application} \hspace{2.5cm} \textbf{Concluding remarks}$  $\textbf{DIP} \hspace{2.5cm} \textbf{CMB}\hspace{2.5cm} \textbf{Application} \hspace{2.5cm} \textbf{Concluding remarks}$  $\textbf{DIP} \hspace{2.5cm} \textbf{CMB}\hspace{2.5cm} \textbf{Application} \hspace{2.5cm} \textbf{Concluding remarks}$ [Validation Concept](#page-4-0)

A O A Y A B A B A B A B A YOUR

WHY is posterior validation needed?

⇒ Increasing level of complexity in Bayesian posterior calcuations prone to errors:

<span id="page-4-0"></span>Mistakes in the numerical implementation/ insufficient numerical precision

[DIP](#page-2-0) [CMB Application](#page-33-0) [Concluding remarks](#page-61-0) [Validation Concept](#page-5-0)

 $000$ 

WHY is posterior validation needed?

⇒ Increasing level of complexity in Bayesian posterior calcuations prone to errors:

- Mistakes in the numerical implementation/ insufficient numerical precision
- <span id="page-5-0"></span>Analytic approximations (denoted by ∼) in the posterior derivation might influence the posterior:

$$
P(s|d) = \frac{P(d|s)P(s)}{P(d)} \approx \tilde{P}(s|d)
$$

A O A Y A B A B A B A B A YOUR

 $\textbf{DIP} \hspace{2.5cm} \textbf{CMB}\hspace{2.5cm} \textbf{Application} \hspace{2.5cm} \textbf{Concluding remarks}$  $\textbf{DIP} \hspace{2.5cm} \textbf{CMB}\hspace{2.5cm} \textbf{Application} \hspace{2.5cm} \textbf{Concluding remarks}$  $\textbf{DIP} \hspace{2.5cm} \textbf{CMB}\hspace{2.5cm} \textbf{Application} \hspace{2.5cm} \textbf{Concluding remarks}$  $\textbf{DIP} \hspace{2.5cm} \textbf{CMB}\hspace{2.5cm} \textbf{Application} \hspace{2.5cm} \textbf{Concluding remarks}$  $\textbf{DIP} \hspace{2.5cm} \textbf{CMB}\hspace{2.5cm} \textbf{Application} \hspace{2.5cm} \textbf{Concluding remarks}$ [Validation Concept](#page-6-0)

DIP – procedure:

<span id="page-6-0"></span><sup>1</sup> for proof see S. Dorn *et al.*, Phys.Rev.E.88.0[533](#page-5-0)[03](#page-7-0) 目  $\circledcirc \circledcirc \circledcirc$   $\textbf{DIP} \hspace{2.5cm} \textbf{CMB}\hspace{2.5cm} \textbf{Application} \hspace{2.5cm} \textbf{Concluding remarks}$  $\textbf{DIP} \hspace{2.5cm} \textbf{CMB}\hspace{2.5cm} \textbf{Application} \hspace{2.5cm} \textbf{Concluding remarks}$  $\textbf{DIP} \hspace{2.5cm} \textbf{CMB}\hspace{2.5cm} \textbf{Application} \hspace{2.5cm} \textbf{Concluding remarks}$  $\textbf{DIP} \hspace{2.5cm} \textbf{CMB}\hspace{2.5cm} \textbf{Application} \hspace{2.5cm} \textbf{Concluding remarks}$  $\textbf{DIP} \hspace{2.5cm} \textbf{CMB}\hspace{2.5cm} \textbf{Application} \hspace{2.5cm} \textbf{Concluding remarks}$ [Validation Concept](#page-7-0)

DIP – procedure:

**1** Sample values of  $s_{gen}$  from the prior  $P(s)$ .

<span id="page-7-0"></span><sup>1</sup> for proof see S. Dorn *et al.*, Phys.Rev.E.88.0[533](#page-6-0)[03](#page-8-0)  $\equiv$  .  $\circledcirc \circledcirc \circledcirc$ 

- **1** Sample values of  $s_{gen}$  from the prior  $P(s)$ .
- 2 Generate data d for every  $s_{gen}$  according to  $P(d|s_{gen})$ .

<span id="page-8-0"></span><sup>&</sup>lt;sup>1</sup> for proof see S. Dorn *et al.*, Phys.Rev.E.88.0[533](#page-7-0)[03](#page-9-0)  $OQ$ 

- **1** Sample values of  $s_{gen}$  from the prior  $P(s)$ .
- 2 Generate data d for every  $s_{gen}$  according to  $P(d|s_{gen})$ .
- <sup>3</sup> Calculate a posterior curve for given data by determining  $\tilde{P}(s|d)$ .

<span id="page-9-0"></span><sup>&</sup>lt;sup>1</sup> for proof see S. Dorn *et al.*, Phys.Rev.E.88.0[533](#page-8-0)[03](#page-10-0)  $OQ$ 

- **1** Sample values of  $s_{gen}$  from the prior  $P(s)$ .
- 2 Generate data d for every  $s_{gen}$  according to  $P(d|s_{gen})$ .
- <sup>3</sup> Calculate a posterior curve for given data by determining  $P(s|d)$ .
- 4 Calculate the posterior probability for  $s \leq s_{\text{gen}}$  according to

$$
x := \int_{-\infty}^{s_{\text{gen}}} ds \ \tilde{P}(s|d) \ \in [0,1]. \tag{1}
$$

<span id="page-10-0"></span><sup>&</sup>lt;sup>1</sup> for proof see S. Dorn *et al.*, Phys.Rev.E.88.0[533](#page-9-0)[03](#page-11-0)

- **1** Sample values of  $s_{gen}$  from the prior  $P(s)$ .
- 2 Generate data d for every  $s_{gen}$  according to  $P(d|s_{gen})$ .
- <sup>3</sup> Calculate a posterior curve for given data by determining  $P(s|d)$ .
- 4 Calculate the posterior probability for  $s \leq s_{\text{gen}}$  according to

$$
x := \int_{-\infty}^{s_{\text{gen}}} ds \ \tilde{P}(s|d) \ \in [0,1]. \tag{1}
$$

<sup>5</sup> If the calculation of the posterior was correct, the distribution for x,  $P(x)$ , should be uniform<sup>1</sup> between 0 and 1.

<span id="page-11-0"></span><sup>&</sup>lt;sup>1</sup> for proof see S. Dorn *et al.*, Phys.Rev.E.88.0[533](#page-10-0)[03](#page-12-0)

 $\textbf{DIP} \hspace{2.5cm} \textbf{CMB}\hspace{2.5cm} \textbf{Application} \hspace{2.5cm} \textbf{Concluding remarks}$  $\textbf{DIP} \hspace{2.5cm} \textbf{CMB}\hspace{2.5cm} \textbf{Application} \hspace{2.5cm} \textbf{Concluding remarks}$  $\textbf{DIP} \hspace{2.5cm} \textbf{CMB}\hspace{2.5cm} \textbf{Application} \hspace{2.5cm} \textbf{Concluding remarks}$  $\textbf{DIP} \hspace{2.5cm} \textbf{CMB}\hspace{2.5cm} \textbf{Application} \hspace{2.5cm} \textbf{Concluding remarks}$  $\textbf{DIP} \hspace{2.5cm} \textbf{CMB}\hspace{2.5cm} \textbf{Application} \hspace{2.5cm} \textbf{Concluding remarks}$ [Validation Concept](#page-12-0)

K ロ K K @ K K 경 K K 경 K

 $\equiv$ 

 $\circledcirc \circledcirc \circledcirc$ 

# DIP test: correct posterior (1D)

<span id="page-12-0"></span>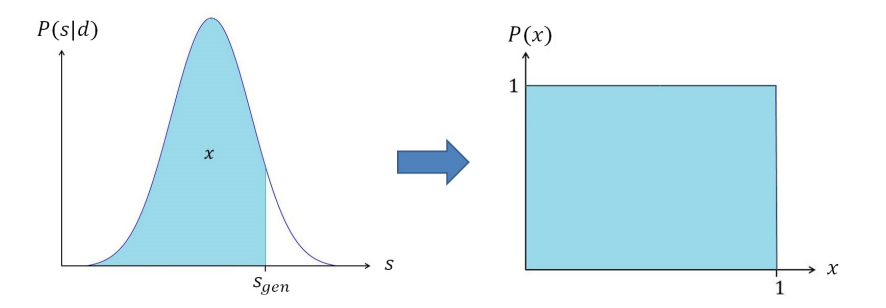

 $\textbf{DIP} \hspace{2.5cm} \textbf{CMB}\hspace{2.5cm} \textbf{Application} \hspace{2.5cm} \textbf{Concluding remarks}$  $\textbf{DIP} \hspace{2.5cm} \textbf{CMB}\hspace{2.5cm} \textbf{Application} \hspace{2.5cm} \textbf{Concluding remarks}$  $\textbf{DIP} \hspace{2.5cm} \textbf{CMB}\hspace{2.5cm} \textbf{Application} \hspace{2.5cm} \textbf{Concluding remarks}$  $\textbf{DIP} \hspace{2.5cm} \textbf{CMB}\hspace{2.5cm} \textbf{Application} \hspace{2.5cm} \textbf{Concluding remarks}$  $\textbf{DIP} \hspace{2.5cm} \textbf{CMB}\hspace{2.5cm} \textbf{Application} \hspace{2.5cm} \textbf{Concluding remarks}$ [Validation Concept](#page-13-0)

 $\equiv$ 

 $OQ$ 

#### DIP test: incorrect posterior (1D)

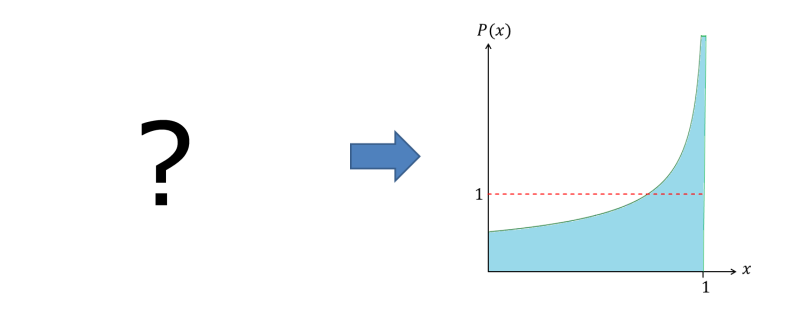

<span id="page-13-0"></span> $\Rightarrow$  What informations are encoded in the dip of the histogram?

 $\textbf{DIP} \hspace{2.5cm} \textbf{CMB}\hspace{2.5cm} \textbf{Application} \hspace{2.5cm} \textbf{Concluding remarks}$  $\textbf{DIP} \hspace{2.5cm} \textbf{CMB}\hspace{2.5cm} \textbf{Application} \hspace{2.5cm} \textbf{Concluding remarks}$  $\textbf{DIP} \hspace{2.5cm} \textbf{CMB}\hspace{2.5cm} \textbf{Application} \hspace{2.5cm} \textbf{Concluding remarks}$  $\textbf{DIP} \hspace{2.5cm} \textbf{CMB}\hspace{2.5cm} \textbf{Application} \hspace{2.5cm} \textbf{Concluding remarks}$  $\textbf{DIP} \hspace{2.5cm} \textbf{CMB}\hspace{2.5cm} \textbf{Application} \hspace{2.5cm} \textbf{Concluding remarks}$ 

[Error Diagnostics](#page-14-0)

K ロ ▶ K 레 ≯ K 제공 → K 통 → X 3 X Q Q Q Q

# <span id="page-14-0"></span>DIP TEST – Error diagnostics –

#### Henceforth we consider:

- $\circ \ s \in \mathbb{R}$
- Gaussian posteriors (similar effects for other pdf's),

$$
P(s|d) = \mathcal{G}(s_d, \sigma^2) := \frac{1}{\sqrt{2\pi\sigma^2}} \exp\left(-\frac{s_d^2}{2\sigma^2}\right),
$$

with  $s_d = s - \bar{s}_d$  and  $\bar{s}_d$  the data dependent maximum of the posterior and

a wrongly determined value

$$
x^{\epsilon} = \int_{-\infty}^{s_{\text{gen}}} \mathrm{d} s \ P^{\epsilon}(s|d),
$$

<span id="page-15-0"></span>where  $P^{\epsilon}(s|d)$  is the distorted Gaussian.

.<br>K □ ▶ K □ ▶ K 혼 ▶ K 혼 ▶ │ 혼 │ ⊙ 9,90

 $\textbf{DIP} \hspace{2.5cm} \textbf{CMB}\hspace{2.5cm} \textbf{Application} \hspace{2.5cm} \textbf{Concluding remarks}$  $\textbf{DIP} \hspace{2.5cm} \textbf{CMB}\hspace{2.5cm} \textbf{Application} \hspace{2.5cm} \textbf{Concluding remarks}$  $\textbf{DIP} \hspace{2.5cm} \textbf{CMB}\hspace{2.5cm} \textbf{Application} \hspace{2.5cm} \textbf{Concluding remarks}$  $\textbf{DIP} \hspace{2.5cm} \textbf{CMB}\hspace{2.5cm} \textbf{Application} \hspace{2.5cm} \textbf{Concluding remarks}$  $\textbf{DIP} \hspace{2.5cm} \textbf{CMB}\hspace{2.5cm} \textbf{Application} \hspace{2.5cm} \textbf{Concluding remarks}$ [Error Diagnostics](#page-16-0)

K ロ > K 리 > K 코 > K 코 > T

 $\equiv$  .  $\circledcirc \circledcirc \circledcirc$ 

Wrong variance

$$
P^{\epsilon}(s|d) = \frac{1}{\sqrt{2\pi}\sigma(1+\epsilon)} \exp\left(-\frac{s_d^2}{2\sigma^2(1+\epsilon)^2}\right)
$$

with  $\epsilon > -1$ . For  $P(x)$  we obtain<sup>2</sup>

$$
P(x) = (1 + \epsilon) \exp \left(-\left[\text{erf}^{-1} (2x - 1)\right]^2 \left[(1 + \epsilon)^2 - 1\right]\right)
$$

<span id="page-16-0"></span> $2$ see S. Dorn et al., Phys.Rev.E.88.053303

 $\textbf{DIP} \hspace{2.2cm} \textbf{CMB}\hspace{2.2cm} \textbf{Application} \hspace{2.2cm} \textbf{Concluding remarks}$  $\textbf{DIP} \hspace{2.2cm} \textbf{CMB}\hspace{2.2cm} \textbf{Application} \hspace{2.2cm} \textbf{Concluding remarks}$  $\textbf{DIP} \hspace{2.2cm} \textbf{CMB}\hspace{2.2cm} \textbf{Application} \hspace{2.2cm} \textbf{Concluding remarks}$  $\textbf{DIP} \hspace{2.2cm} \textbf{CMB}\hspace{2.2cm} \textbf{Application} \hspace{2.2cm} \textbf{Concluding remarks}$  $\textbf{DIP} \hspace{2.2cm} \textbf{CMB}\hspace{2.2cm} \textbf{Application} \hspace{2.2cm} \textbf{Concluding remarks}$ [Error Diagnostics](#page-17-0)

## Wrong variance

<span id="page-17-0"></span>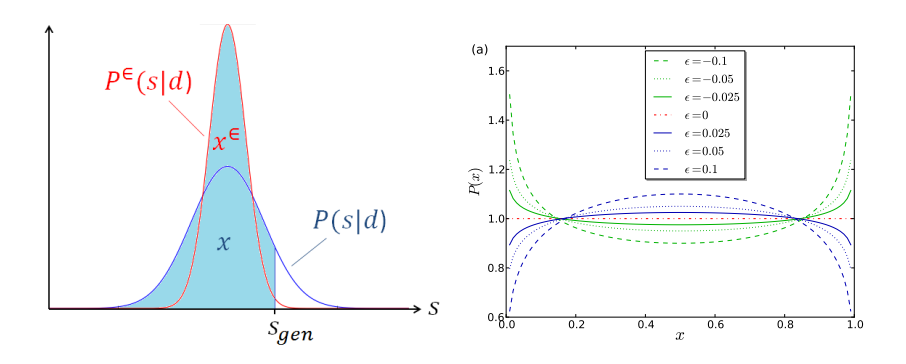

K ロ > (K@) > (경 > (경 >  $\equiv$  $\circledcirc \circledcirc \circledcirc$  [DIP](#page-2-0) [CMB Application](#page-33-0) [Concluding remarks](#page-61-0) [Error Diagnostics](#page-18-0)

Wrong skewness

$$
P^{\epsilon}(s|d) = \frac{1}{\sqrt{2\pi}\sigma} \exp\left(-\frac{s_d^2}{2\sigma^2}\right) \left(1 + \text{erf}\left(\frac{\epsilon s_d}{\sqrt{2}\sigma}\right)\right).
$$

<span id="page-18-0"></span>For  $P(x)$  we obtain

$$
P(x) = \begin{cases} 1/(2\sqrt{x}) & \text{if } \epsilon = 1\\ 1/(2\sqrt{1-x}) & \text{if } \epsilon = -1 \end{cases}
$$

K ロ ▶ K 레 ≯ K 제공 → K 통 → X 3 X Q Q Q Q

.

 $\textbf{DIP} \hspace{2.2cm} \textbf{CMB}\hspace{2.2cm} \textbf{Application} \hspace{2.2cm} \textbf{Concluding remarks}$  $\textbf{DIP} \hspace{2.2cm} \textbf{CMB}\hspace{2.2cm} \textbf{Application} \hspace{2.2cm} \textbf{Concluding remarks}$  $\textbf{DIP} \hspace{2.2cm} \textbf{CMB}\hspace{2.2cm} \textbf{Application} \hspace{2.2cm} \textbf{Concluding remarks}$  $\textbf{DIP} \hspace{2.2cm} \textbf{CMB}\hspace{2.2cm} \textbf{Application} \hspace{2.2cm} \textbf{Concluding remarks}$  $\textbf{DIP} \hspace{2.2cm} \textbf{CMB}\hspace{2.2cm} \textbf{Application} \hspace{2.2cm} \textbf{Concluding remarks}$ [Error Diagnostics](#page-19-0)

## Wrong skewness

<span id="page-19-0"></span>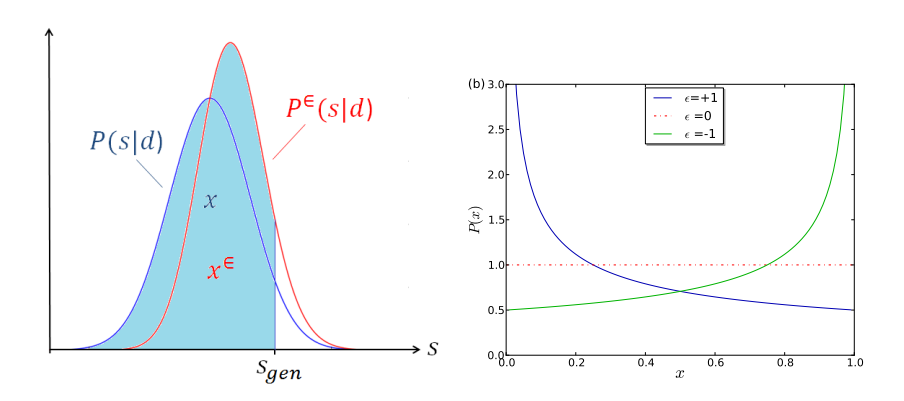

 $\mathcal{A} \otimes \mathcal{B} \rightarrow \mathcal{A} \otimes \mathcal{B} \rightarrow \mathcal{A} \otimes \mathcal{B} \rightarrow \mathcal{A} \otimes \mathcal{B} \rightarrow \mathcal{B}$  $\equiv$  $\circledcirc \circledcirc \circledcirc$   $\textbf{DIP} \hspace{2.5cm} \textbf{CMB}\hspace{2.5cm} \textbf{Application} \hspace{2.5cm} \textbf{Concluding remarks}$  $\textbf{DIP} \hspace{2.5cm} \textbf{CMB}\hspace{2.5cm} \textbf{Application} \hspace{2.5cm} \textbf{Concluding remarks}$  $\textbf{DIP} \hspace{2.5cm} \textbf{CMB}\hspace{2.5cm} \textbf{Application} \hspace{2.5cm} \textbf{Concluding remarks}$  $\textbf{DIP} \hspace{2.5cm} \textbf{CMB}\hspace{2.5cm} \textbf{Application} \hspace{2.5cm} \textbf{Concluding remarks}$  $\textbf{DIP} \hspace{2.5cm} \textbf{CMB}\hspace{2.5cm} \textbf{Application} \hspace{2.5cm} \textbf{Concluding remarks}$ [Error Diagnostics](#page-20-0)

Wrong maximum position

$$
P^{\epsilon}(s|d) = \frac{1}{\sqrt{2\pi}\sigma} \exp\left(-\frac{(s_d - \epsilon)^2}{2\sigma^2}\right)
$$

For  $P(x)$  we obtain

<span id="page-20-0"></span>
$$
P(x) = \exp\left(-\frac{1}{2}\left(\frac{\epsilon}{\sigma}\right)^2 - \sqrt{2}\left(\frac{\epsilon}{\sigma}\right) \text{ erf}^{-1}\left(2x - 1\right)\right)
$$

K ロ ▶ K 레 ≯ K 제공 → K 통 → X 3 X Q Q Q Q

[DIP](#page-2-0) [CMB Application](#page-33-0) [Concluding remarks](#page-61-0) [Error Diagnostics](#page-21-0)

### Wrong maximum position

<span id="page-21-0"></span>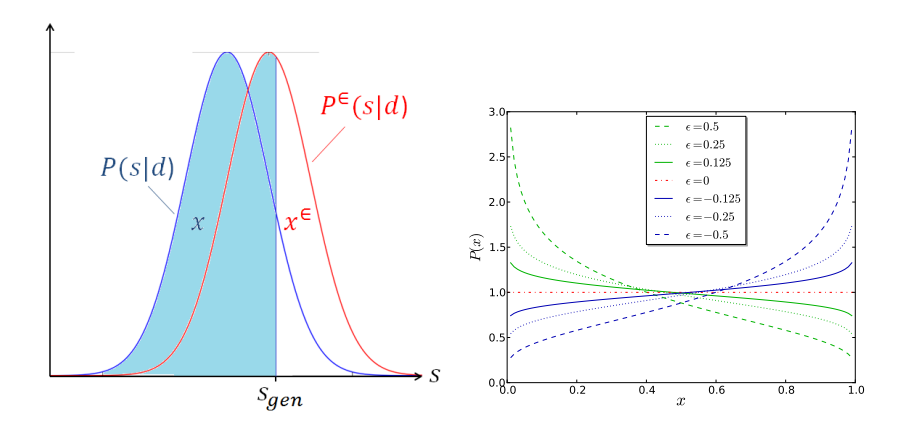

K ロ > (K@) > (경 > (경 > È  $\circledcirc \circledcirc \circledcirc$   $\textbf{DIP} \hspace{2.5cm} \textbf{CMB}\hspace{2.5cm} \textbf{Application} \hspace{2.5cm} \textbf{Concluding remarks}$  $\textbf{DIP} \hspace{2.5cm} \textbf{CMB}\hspace{2.5cm} \textbf{Application} \hspace{2.5cm} \textbf{Concluding remarks}$  $\textbf{DIP} \hspace{2.5cm} \textbf{CMB}\hspace{2.5cm} \textbf{Application} \hspace{2.5cm} \textbf{Concluding remarks}$  $\textbf{DIP} \hspace{2.5cm} \textbf{CMB}\hspace{2.5cm} \textbf{Application} \hspace{2.5cm} \textbf{Concluding remarks}$  $\textbf{DIP} \hspace{2.5cm} \textbf{CMB}\hspace{2.5cm} \textbf{Application} \hspace{2.5cm} \textbf{Concluding remarks}$ [Error Diagnostics](#page-22-0)

K ロ ▶ K 레 ≯ K 제공 → K 통 → X 3 X Q Q Q Q

Wrong normalization

$$
P^{\epsilon}(s|d) = \frac{1}{\sqrt{2\pi}\sigma(1+\epsilon)} \exp\left(-\frac{s_d^2}{2\sigma^2}\right)
$$

<span id="page-22-0"></span>For  $P(x)$  we obtain

$$
P(x) = 1 + \epsilon \quad \text{for } x \in [0, 1 - \epsilon].
$$

[DIP](#page-2-0) [CMB Application](#page-33-0) [Concluding remarks](#page-61-0) [Error Diagnostics](#page-23-0)

## Wrong normalization

<span id="page-23-0"></span>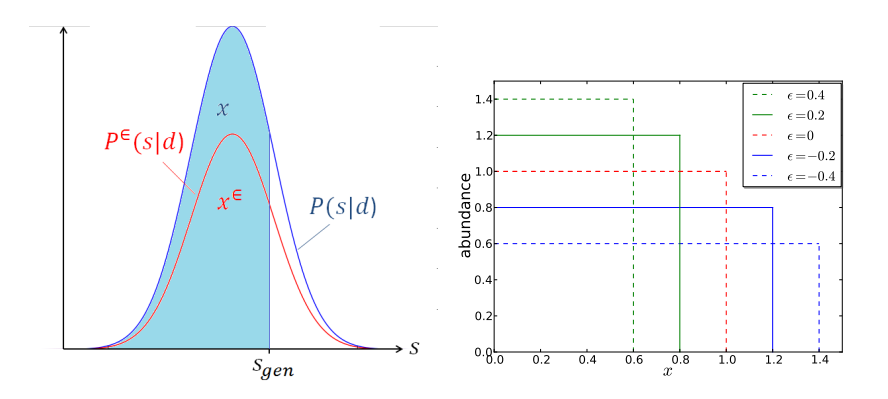

K ロ > (K@) > (경 > (경 > È  $\circledcirc \circledcirc \circledcirc$   $\textbf{DIP} \hspace{2.5cm} \textbf{CMB}\hspace{2.5cm} \textbf{Application} \hspace{2.5cm} \textbf{Concluding remarks}$  $\textbf{DIP} \hspace{2.5cm} \textbf{CMB}\hspace{2.5cm} \textbf{Application} \hspace{2.5cm} \textbf{Concluding remarks}$  $\textbf{DIP} \hspace{2.5cm} \textbf{CMB}\hspace{2.5cm} \textbf{Application} \hspace{2.5cm} \textbf{Concluding remarks}$  $\textbf{DIP} \hspace{2.5cm} \textbf{CMB}\hspace{2.5cm} \textbf{Application} \hspace{2.5cm} \textbf{Concluding remarks}$  $\textbf{DIP} \hspace{2.5cm} \textbf{CMB}\hspace{2.5cm} \textbf{Application} \hspace{2.5cm} \textbf{Concluding remarks}$ [Error Diagnostics](#page-24-0)

 $000$ 

A O A Y A B A B A B A B A YOUR

What have we gained?

⇒ Connection between graphical effects & error-types of posteriors distortions

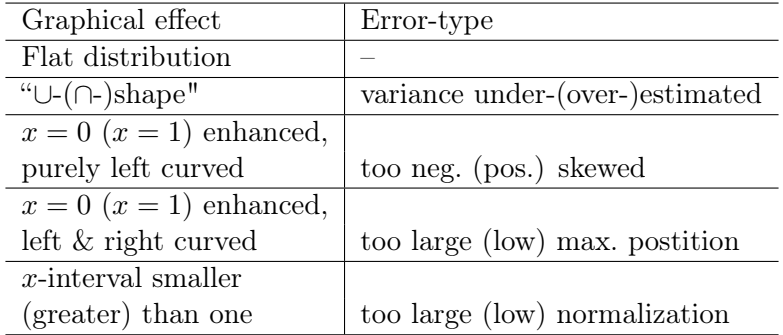

<span id="page-24-0"></span>⇒ Quantitative errors on posterior pdf become estimateable  $\rightarrow$  fitting formulae  $P(x)$ .

 $\textbf{DIP} \hspace{2.5cm} \textbf{CMB}\hspace{2.5cm} \textbf{Application} \hspace{2.5cm} \textbf{Concluding remarks}$  $\textbf{DIP} \hspace{2.5cm} \textbf{CMB}\hspace{2.5cm} \textbf{Application} \hspace{2.5cm} \textbf{Concluding remarks}$  $\textbf{DIP} \hspace{2.5cm} \textbf{CMB}\hspace{2.5cm} \textbf{Application} \hspace{2.5cm} \textbf{Concluding remarks}$  $\textbf{DIP} \hspace{2.5cm} \textbf{CMB}\hspace{2.5cm} \textbf{Application} \hspace{2.5cm} \textbf{Concluding remarks}$  $\textbf{DIP} \hspace{2.5cm} \textbf{CMB}\hspace{2.5cm} \textbf{Application} \hspace{2.5cm} \textbf{Concluding remarks}$ 

[Example](#page-25-0)

K ロ ▶ K 레 ≯ K 제공 → K 통 → X 3 X Q Q Q Q

# <span id="page-25-0"></span>DIP TEST – Example in 2D –

[Example](#page-26-0)

 $000$ 

A O A Y A B A B A B A B A YOUR

Remark: DIP test in higher dimensionen

- Considering  $P(t|d)$ ,  $t \in \mathbb{R}^m$ ,  $m \in \mathbb{N}$
- Histogram generation requires 1D posterior  $\Rightarrow$  map  $P(t|d)$  onto 1D, by

$$
P(s|d) = \int \mathcal{D}t \ P(s|t, d) P(t, d).
$$

<span id="page-26-0"></span>• Infinitely many ways to perform this mapping  $\Rightarrow$  a suite of tests are needed to probe  $P(t|d)$ .

K ロ ▶ K 레 ≯ K 제공 → K 통 → X 3 X Q Q Q Q

[Example](#page-27-0)

#### Hierarchical model in 2D: Data model

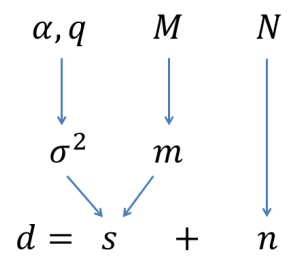

• white noise:  $n \leftrightarrow \mathcal{G}(n|N)$ ; mean:  $m \leftrightarrow \mathcal{G}(m|M)$ 

<span id="page-27-0"></span>variance:

$$
\mathcal{I}\left(\sigma^2,\alpha,q\right):=\frac{q^{\alpha}}{\Gamma(\alpha)}\sigma^{2-\alpha-1}\exp\left(-\frac{q}{\sigma^2}\right)
$$

 $\textbf{DIP} \hspace{2.5cm} \textbf{CMB}\hspace{2.5cm} \textbf{Application} \hspace{2.5cm} \textbf{Concluding remarks}$  $\textbf{DIP} \hspace{2.5cm} \textbf{CMB}\hspace{2.5cm} \textbf{Application} \hspace{2.5cm} \textbf{Concluding remarks}$  $\textbf{DIP} \hspace{2.5cm} \textbf{CMB}\hspace{2.5cm} \textbf{Application} \hspace{2.5cm} \textbf{Concluding remarks}$  $\textbf{DIP} \hspace{2.5cm} \textbf{CMB}\hspace{2.5cm} \textbf{Application} \hspace{2.5cm} \textbf{Concluding remarks}$  $\textbf{DIP} \hspace{2.5cm} \textbf{CMB}\hspace{2.5cm} \textbf{Application} \hspace{2.5cm} \textbf{Concluding remarks}$ 

K ロ ▶ K 레 ≯ K X B → K 코 ≯ L → D Q Q Q

[Example](#page-28-0)

#### Hierarchical model in 2D: Inference

**1** The posterior calculation for  $m, \sigma^2$  yields

<span id="page-28-0"></span>
$$
P(m, \sigma^2|d) = \frac{\mathcal{G}(m, M) \mathcal{I}(\sigma^2, \alpha, q) \mathcal{G}(d - m, \sigma^2 + N)}{\int_0^\infty d\sigma^2 \mathcal{I}(\sigma^2, \alpha, q) \mathcal{G}(d, \sigma^2 + M + N)}.
$$

 $\textbf{DIP} \hspace{2.5cm} \textbf{CMB}\hspace{2.5cm} \textbf{Application} \hspace{2.5cm} \textbf{Concluding remarks}$  $\textbf{DIP} \hspace{2.5cm} \textbf{CMB}\hspace{2.5cm} \textbf{Application} \hspace{2.5cm} \textbf{Concluding remarks}$  $\textbf{DIP} \hspace{2.5cm} \textbf{CMB}\hspace{2.5cm} \textbf{Application} \hspace{2.5cm} \textbf{Concluding remarks}$  $\textbf{DIP} \hspace{2.5cm} \textbf{CMB}\hspace{2.5cm} \textbf{Application} \hspace{2.5cm} \textbf{Concluding remarks}$  $\textbf{DIP} \hspace{2.5cm} \textbf{CMB}\hspace{2.5cm} \textbf{Application} \hspace{2.5cm} \textbf{Concluding remarks}$ 

A O A Y A B A B A B A B A YOUR

[Example](#page-29-0)

#### Hierarchical model in 2D: Inference

**1** The posterior calculation for  $m, \sigma^2$  yields

$$
P(m, \sigma^2|d) = \frac{\mathcal{G}(m, M) \mathcal{I}(\sigma^2, \alpha, q) \mathcal{G}(d - m, \sigma^2 + N)}{\int_0^\infty d\sigma^2 \mathcal{I}(\sigma^2, \alpha, q) \mathcal{G}(d, \sigma^2 + M + N)}.
$$

<span id="page-29-0"></span>2 Artificial inclusion of an error by setting  $\alpha \to \alpha(1 + \epsilon)$ 

 $\textbf{DIP} \hspace{2.5cm} \textbf{CMB}\hspace{2.5cm} \textbf{Application} \hspace{2.5cm} \textbf{Concluding remarks}$  $\textbf{DIP} \hspace{2.5cm} \textbf{CMB}\hspace{2.5cm} \textbf{Application} \hspace{2.5cm} \textbf{Concluding remarks}$  $\textbf{DIP} \hspace{2.5cm} \textbf{CMB}\hspace{2.5cm} \textbf{Application} \hspace{2.5cm} \textbf{Concluding remarks}$  $\textbf{DIP} \hspace{2.5cm} \textbf{CMB}\hspace{2.5cm} \textbf{Application} \hspace{2.5cm} \textbf{Concluding remarks}$  $\textbf{DIP} \hspace{2.5cm} \textbf{CMB}\hspace{2.5cm} \textbf{Application} \hspace{2.5cm} \textbf{Concluding remarks}$ [Example](#page-30-0)

## Hierarchical model in 2D: Inference

**1** The posterior calculation for  $m, \sigma^2$  yields

$$
P(m, \sigma^2|d) = \frac{\mathcal{G}(m, M) \mathcal{I}(\sigma^2, \alpha, q) \mathcal{G}(d - m, \sigma^2 + N)}{\int_0^\infty d\sigma^2 \mathcal{I}(\sigma^2, \alpha, q) \mathcal{G}(d, \sigma^2 + M + N)}.
$$

<span id="page-30-0"></span>2 Artificial inclusion of an error by setting  $\alpha \to \alpha(1 + \epsilon)$ <sup>3</sup> Mappings onto 1D:

$$
P(\sigma^2|d) = \int \mathcal{D}m \ P(m, \sigma^2|d)
$$

$$
P(m|d) = \int_0^\infty d\sigma^2 \ P(m, \sigma^2|d)
$$

A O A Y A B A B A B A B A YOUR

 $\textbf{DIP} \hspace{2.5cm} \textbf{CMB}\hspace{2.5cm} \textbf{Application} \hspace{2.5cm} \textbf{Concluding remarks}$  $\textbf{DIP} \hspace{2.5cm} \textbf{CMB}\hspace{2.5cm} \textbf{Application} \hspace{2.5cm} \textbf{Concluding remarks}$  $\textbf{DIP} \hspace{2.5cm} \textbf{CMB}\hspace{2.5cm} \textbf{Application} \hspace{2.5cm} \textbf{Concluding remarks}$  $\textbf{DIP} \hspace{2.5cm} \textbf{CMB}\hspace{2.5cm} \textbf{Application} \hspace{2.5cm} \textbf{Concluding remarks}$  $\textbf{DIP} \hspace{2.5cm} \textbf{CMB}\hspace{2.5cm} \textbf{Application} \hspace{2.5cm} \textbf{Concluding remarks}$ 

A O A Y A B A B A B A B A YOUR

[Example](#page-31-0)

#### Hierarchical model in 2D: Inference

**1** The posterior calculation for  $m, \sigma^2$  yields

$$
P(m, \sigma^2|d) = \frac{\mathcal{G}(m, M) \mathcal{I}(\sigma^2, \alpha, q) \mathcal{G}(d - m, \sigma^2 + N)}{\int_0^\infty d\sigma^2 \mathcal{I}(\sigma^2, \alpha, q) \mathcal{G}(d, \sigma^2 + M + N)}.
$$

2 Artificial inclusion of an error by setting  $\alpha \to \alpha(1 + \epsilon)$ <sup>3</sup> Mappings onto 1D:

$$
P(\sigma^2|d) = \int \mathcal{D}m \ P(m, \sigma^2|d)
$$

$$
P(m|d) = \int_0^\infty d\sigma^2 \ P(m, \sigma^2|d)
$$

<span id="page-31-0"></span><sup>4</sup> Perform DIP test for the mapped posteriors.

[DIP](#page-2-0) [CMB Application](#page-33-0) CONCORDING CONCLUDING CONCLUDING CONCORDING CONCORDING CONCLUDING CONCORDING CONCLUDING CONCORDER CONCLUDING CONCLUDING CONCLUDING CONCLUDING CONCLUDING CONCLUDING CONCLUDING CONCLUDING CONCLUDING CONCL

[Example](#page-32-0)

Hierarchical model in 2D: Results  $\alpha = 2, q = 1, M = 1, N = 0.1$  and  $\epsilon = 0.3$ 

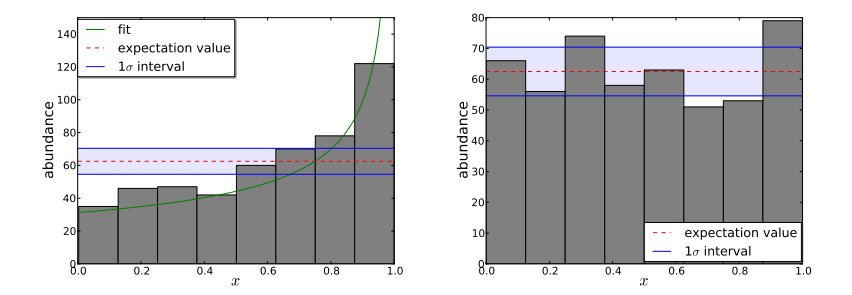

<span id="page-32-0"></span>Figure: Left (right) histogram shows the unnormalized distribution of 500 x-values within eight bins as calculated from the  $m - (\sigma^2)$ marginalized posterior. Fit: Skewness fitting formula with  $\epsilon = 1$ .

 $\mathbf{A} \equiv \mathbf{A} + \mathbf{B} + \mathbf{A} + \mathbf{B} + \math$  $OQ$ 

K ロ > K 레 > K 코 > K 코 > H 코 → O Q @

[Introduction to CMB non-Gaussianities](#page-33-0)

# <span id="page-33-0"></span>CMB APPLICATION – Introduction to CMB non-Gaussianities –

[Introduction to CMB non-Gaussianities](#page-34-0)

# Planck (SMICA) CMB map

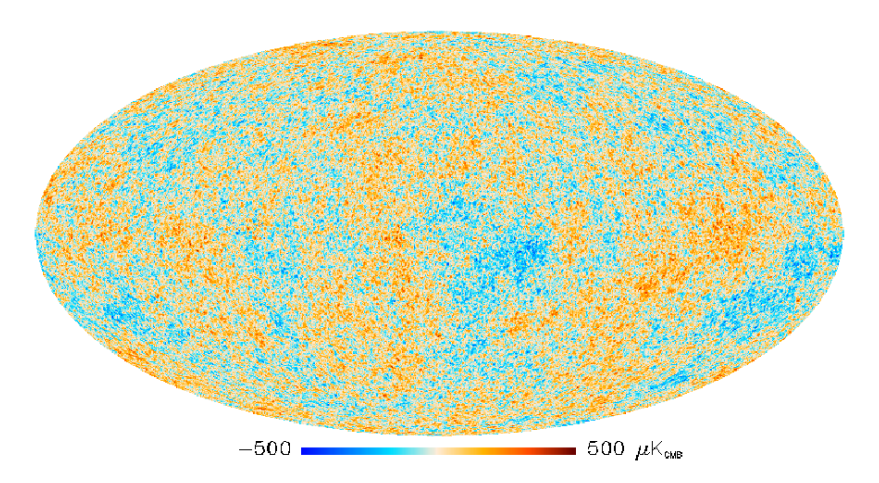

#### <span id="page-34-0"></span>source: Planck 2013 results. I.

K ロ > K 리 > K 코 > K 코 > T  $\equiv$  $\circledcirc \circledcirc \circledcirc$ 

[Introduction to CMB non-Gaussianities](#page-35-0)

<span id="page-35-0"></span>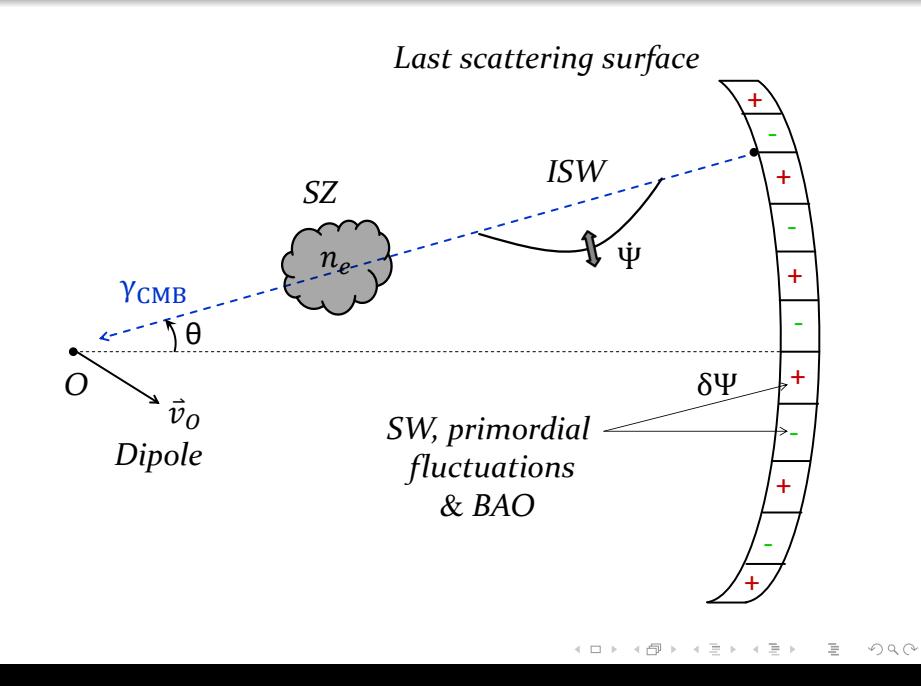

[Introduction to CMB non-Gaussianities](#page-36-0)

# CMB TEMPERATURE ANISOTROPIES

#### <span id="page-36-0"></span>– Statistics of the temperature anisotropies –

K ロ > K 레 > K 코 > K 코 > H 코 → O Q @

 $\textbf{DIP} \hspace{1.5cm} \textbf{CMB Application} \hspace{1.5cm} \textbf{Concluding remarks}$  $\textbf{DIP} \hspace{1.5cm} \textbf{CMB Application} \hspace{1.5cm} \textbf{Concluding remarks}$  $\textbf{DIP} \hspace{1.5cm} \textbf{CMB Application} \hspace{1.5cm} \textbf{Concluding remarks}$  $\textbf{DIP} \hspace{1.5cm} \textbf{CMB Application} \hspace{1.5cm} \textbf{Concluding remarks}$  $\textbf{DIP} \hspace{1.5cm} \textbf{CMB Application} \hspace{1.5cm} \textbf{Concluding remarks}$  $\textbf{DIP} \hspace{1.5cm} \textbf{CMB Application} \hspace{1.5cm} \textbf{Concluding remarks}$  $\textbf{DIP} \hspace{1.5cm} \textbf{CMB Application} \hspace{1.5cm} \textbf{Concluding remarks}$   $\textbf{000000000000000000} \hspace{1.5cm} \textbf{0000}$ 

A O A Y A B A B A B A B A YOUR

[Introduction to CMB non-Gaussianities](#page-37-0)

## Characterization:

• Primordial graviational potential  $\phi \to \Delta T/T$  is well described by a Gaussian distribution, i.e.

$$
\phi \leftarrow \mathcal{G}(\phi, \Phi) := \frac{1}{\sqrt{|2\pi\Phi|}} \exp\left(-\frac{1}{2}\phi^{\dagger}\Phi^{-1}\phi\right).
$$

<span id="page-37-0"></span>Φ: 2-point function (covariance operator)

[DIP](#page-2-0) [CMB Application](#page-33-0) CONCORDING CONCLUDING CONCLUDING CONCORDING CONCORDING CONCLUDING CONCORDING CONCORDER CONCORDER CONCORDER CONCLUDING CONCORDER CONCLUDING CONCLUDING CONCLUSION CONCLUSION CONCLUSION CONCLUSION CONCLUSI 000000000000000000000

 $000$ 

A O A Y A B A B A B A B A YOUR

[Introduction to CMB non-Gaussianities](#page-38-0)

## Characterization:

• Primordial graviational potential  $\phi \to \Delta T/T$  is well described by a Gaussian distribution, i.e.

$$
\phi \leftarrow \mathcal{G}(\phi, \Phi) := \frac{1}{\sqrt{|2\pi \Phi|}} \exp \left(-\frac{1}{2}\phi^{\dagger}\Phi^{-1}\phi\right).
$$

Φ: 2-point function (covariance operator)

<span id="page-38-0"></span>• If  $\phi$  purely Gaussian, statistics are determined by the two-point function.

[DIP](#page-2-0) [CMB Application](#page-33-0) CONCORDING CONCLUDING CONCLUDING CONCORDING CONCORDING CONCLUDING CONCORDING CONCORDER CONCORDER CONCORDER CONCLUDING CONCORDER CONCLUDING CONCLUDING CONCLUSION CONCLUSION CONCLUSION CONCLUSION CONCLUSI 000000000000000000000

 $000$ 

K ロ ▶ K 레 ≯ K X B → K 코 ≯ L → D Q Q Q

[Introduction to CMB non-Gaussianities](#page-39-0)

## Characterization:

• Primordial graviational potential  $\phi \to \Delta T/T$  is well described by a Gaussian distribution, i.e.

$$
\phi \leftarrow \mathcal{G}(\phi, \Phi) := \frac{1}{\sqrt{|2\pi \Phi|}} \exp \left(-\frac{1}{2}\phi^{\dagger}\Phi^{-1}\phi\right).
$$

Φ: 2-point function (covariance operator)

 $\circ$  If  $\phi$  purely Gaussian, statistics are determined by the two-point function.

<span id="page-39-0"></span>However, there are deviations from Gaussianity!

K ロ ▶ K 레 ≯ K X B → K 코 ≯ L → D Q Q Q

[Introduction to CMB non-Gaussianities](#page-40-0)

Origins of non-Gaussianity:

<sup>1</sup> primordial sources

<span id="page-40-0"></span>• Gaussian quantum fluctuations  $\delta \phi$ ↓ non-linear inflation dynamics & non-linear GR ↓ non-linear gravitational potential (curvature perturbation)  $\varphi(\delta\phi, \ \delta\phi^2, \dots) \to \Delta T/T$ 

[DIP](#page-2-0) [CMB Application](#page-33-0) CONCORDING CONCLUDING CONCLUDING CONCORDING CONCORDING CONCORDING CONCORDING CONCORDING CONCORDER CONCORDER CONCORDER CONCORDER CONCORDER CONCORDER CONCORDER CONCORDER CONCORDER CONCORDER CONCORDER CONC 000000000000000000000

 $000$ 

A O A Y A B A B A B A B A YOUR

[Introduction to CMB non-Gaussianities](#page-41-0)

Origins of non-Gaussianity:

<sup>1</sup> primordial sources

• Gaussian quantum fluctuations  $\delta \phi$ ↓ non-linear inflation dynamics & non-linear GR ↓ non-linear gravitational potential (curvature perturbation)  $\varphi(\delta\phi, \ \delta\phi^2, \dots) \to \Delta T/T$ 

- <span id="page-41-0"></span><sup>2</sup> non-primordial sources:
	- instrumental effects
	- residual foregrounds and point sources
	- 2nd order gravity effects
	- secondary CMB anisotropies, e.g. ISW, SZ, grav. lensing

K ロ ▶ K 레 ≯ K 파 ≯ K 파 ≯ H 및 → 9 Q Q →

[Introduction to CMB non-Gaussianities](#page-42-0)

Characterization of non-Gaussianity:

<span id="page-42-0"></span> $\rightarrow$  need higher moments to describe deviations from Gaussianity

A O A Y A B A B A B A B A YOUR

[Introduction to CMB non-Gaussianities](#page-43-0)

Characterization of non-Gaussianity:

- $\rightarrow$  need higher moments to describe deviations from Gaussianity
- $\rightarrow$  lowest order: three-point function / bispectrum:

<span id="page-43-0"></span>
$$
\langle \varphi(k_1)\varphi(k_2)\varphi(k_3)\rangle_{\langle \varphi|C_l\rangle}
$$
  
=  $(2\pi)^3 \frac{\delta^{(3)}(k_1+k_2+k_3)}{\text{triangle configuration}} \times \underbrace{f_{\rm NL}}_{\text{strength}} \times \underbrace{F_{\varphi}(|k_1|, |k_2|, |k_3|)}_{\text{shape of triangle}}$ 

 $\mathcal{A} \equiv \mathcal{F} \rightarrow \mathcal{A} \overline{\mathcal{B}} \rightarrow \mathcal{A} \equiv \mathcal{F} \rightarrow \mathcal{A} \equiv \mathcal{F}$ 

 $\equiv$  .  $OQ$ 

[Introduction to CMB non-Gaussianities](#page-44-0)

## Local non-Gaussianity:

• The squeezed (local) shape of the bispectrum is defined as:  $k_1 \ll k_2 \approx k_3$ 

<span id="page-44-0"></span>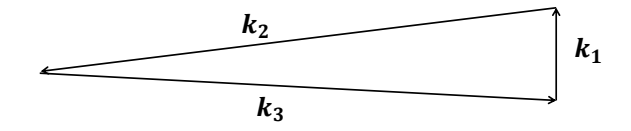

 $\mathcal{A} \equiv \mathcal{F} \rightarrow \mathcal{A} \equiv \mathcal{F} \rightarrow \mathcal{A} \equiv \mathcal{F} \rightarrow \mathcal{A}$ 

 $\equiv$ 

 $OQ$ 

[Introduction to CMB non-Gaussianities](#page-45-0)

## Local non-Gaussianity:

• The squeezed (local) shape of the bispectrum is defined as:  $k_1 \ll k_2 \approx k_3$ 

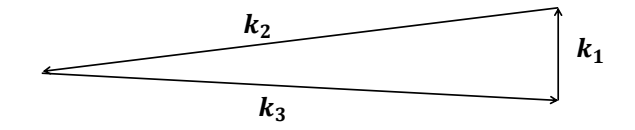

For this local shape:

$$
\frac{\Delta T}{T} \leftarrow \varphi = \phi + f_{\rm NL} \left( \phi^2 - \langle \phi^2 \rangle_{(\phi|\Phi)} \right)
$$

<span id="page-45-0"></span> $f_{\rm NL}$ : non-Gaussianity parameter

K ロ > K 레 > K 코 > K 코 > 「코 → ⊙ Q ⊙

[Introduction to CMB non-Gaussianities](#page-46-0)

# CMB APPLICATION

<span id="page-46-0"></span>– Posterior derivation –

[DIP](#page-2-0) [CMB Application](#page-33-0) [Concluding remarks](#page-61-0) [Posterior derivation](#page-47-0)

$$
d = \frac{\Delta T_{\text{obs}}}{T_{\text{CMB}}} = R\varphi + n \stackrel{\text{local type}}{=} R\left(\phi + f_{\text{NL}}\left(\phi^2 - \langle \phi^2 \rangle_{(\phi|\Phi)}\right)\right) + n
$$

<span id="page-47-0"></span>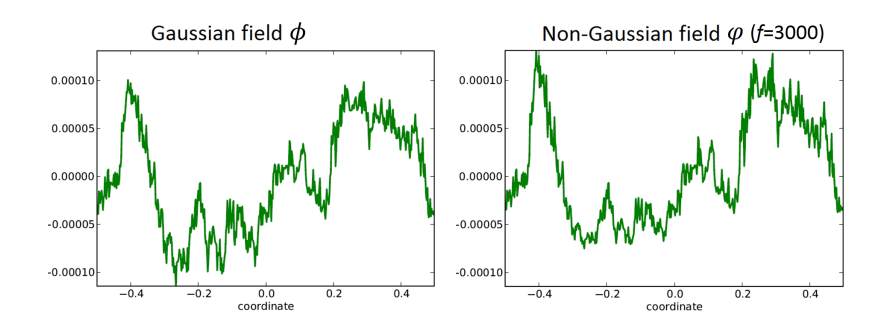

 $OQ$  $\equiv$ 

[Posterior derivation](#page-48-0)

## How can we reconstruct  $f_{\rm NL}$  from given data d?

## <span id="page-48-0"></span>How likely is the resulting  $f_{\rm NL}$ ?

イロト イ団 トイミト イミト ニミー りんぐ

[DIP](#page-2-0) [CMB Application](#page-33-0) [Concluding remarks](#page-61-0) [Posterior derivation](#page-49-0)

<span id="page-49-0"></span>How can we reconstruct  $f_{\rm NL}$  from given data d? How likely is the resulting  $f_{\rm NL}$ ?  $\rightarrow$  requested quantity: posterior  $P(f_{\rm NL}|d)$  $\rightarrow$  used framework: information field theory

K ロ ▶ K 레 ≯ K X B → K 코 ≯ L → D Q Q Q

 $\textbf{DIP} \hspace{1.5cm} \textbf{CMB Application} \hspace{1.5cm} \textbf{Concluding remarks}$  $\textbf{DIP} \hspace{1.5cm} \textbf{CMB Application} \hspace{1.5cm} \textbf{Concluding remarks}$  $\textbf{DIP} \hspace{1.5cm} \textbf{CMB Application} \hspace{1.5cm} \textbf{Concluding remarks}$  $\textbf{DIP} \hspace{1.5cm} \textbf{CMB Application} \hspace{1.5cm} \textbf{Concluding remarks}$  $\textbf{DIP} \hspace{1.5cm} \textbf{CMB Application} \hspace{1.5cm} \textbf{Concluding remarks}$  $\textbf{DIP} \hspace{1.5cm} \textbf{CMB Application} \hspace{1.5cm} \textbf{Concluding remarks}$  $\textbf{DIP} \hspace{1.5cm} \textbf{CMB Application} \hspace{1.5cm} \textbf{Concluding remarks}$   $\textcolor{red}{\textbf{00000000000000}} \hspace{1.5cm} \textbf{CMB Application} \hspace{1.5cm} \textbf{Concluding remarks}$ 000000000000000000000 [Posterior derivation](#page-50-0)

A O A Y A B A B A B A B A YOUR

#### Information field theory:

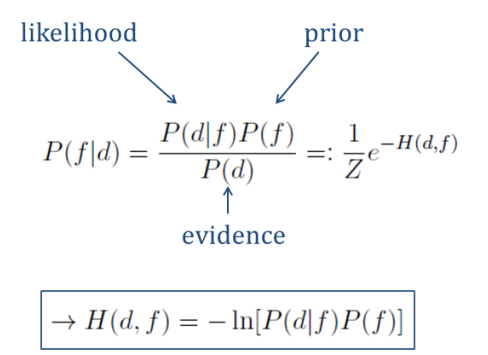

<span id="page-50-0"></span> $Z$ : partition function

 $\textbf{DIP} \hspace{1.5cm} \textbf{CMB Application} \hspace{1.5cm} \textbf{Concluding remarks}$  $\textbf{DIP} \hspace{1.5cm} \textbf{CMB Application} \hspace{1.5cm} \textbf{Concluding remarks}$  $\textbf{DIP} \hspace{1.5cm} \textbf{CMB Application} \hspace{1.5cm} \textbf{Concluding remarks}$  $\textbf{DIP} \hspace{1.5cm} \textbf{CMB Application} \hspace{1.5cm} \textbf{Concluding remarks}$  $\textbf{DIP} \hspace{1.5cm} \textbf{CMB Application} \hspace{1.5cm} \textbf{Concluding remarks}$  $\textbf{DIP} \hspace{1.5cm} \textbf{CMB Application} \hspace{1.5cm} \textbf{Concluding remarks}$  $\textbf{DIP} \hspace{1.5cm} \textbf{CMB Application} \hspace{1.5cm} \textbf{Concluding remarks}$   $\textbf{00000000000000000} \hspace{1.5cm} \textbf{CMB Application} \hspace{1.5cm} \textbf{Concluding remarks}$ 

イロト イ団 トイミト イミト ニミー りんぐ

[Posterior derivation](#page-51-0)

 $\circ$   $f_{\rm NL}$  -posterior:

$$
P(f|d) \propto P(d|f)P(f)
$$
  
 
$$
\propto \int \mathcal{D}\phi \ P(d,\phi|f) = \int \mathcal{D}\phi \ \exp(-\underbrace{H(d,\phi|f)}_{\text{contains terms } \propto \phi^4})
$$

<span id="page-51-0"></span> $(f = f_{\rm NL})$ 

[DIP](#page-2-0) [CMB Application](#page-33-0) [Concluding remarks](#page-61-0) [Posterior derivation](#page-52-0)

A O A Y A B A B A B A B A YOUR

 $\circ$   $f_{\rm NL}$ -posterior:

$$
P(f|d) \propto P(d|f)P(f)
$$
  
 
$$
\propto \int \mathcal{D}\phi \ P(d,\phi|f) = \int \mathcal{D}\phi \ \exp(-\underbrace{H(d,\phi|f)}_{\text{contains terms } \propto \phi^4})
$$

 $(f = f_{\text{NL}})$ 

<span id="page-52-0"></span> $\rightarrow$  Impossible to perform path integration analytically!

A O A Y A B A B A B A B A YOUR

[Posterior derivation](#page-53-0)

## Solution:

Taylor expansion of H in  $\phi$  because:

 $\phi \propto \mathcal{O}(10^{-5})$  and  $P(\phi \approx 1) \approx 0$ !

• around  $m = \arg \min(H(d, \phi | f))$ 

<span id="page-53-0"></span> $\circ$  up to 2nd order in  $\phi$ 

 $\equiv$ 

 $OQ$ 

[Posterior derivation](#page-54-0)

 $P(f|d) \approx \int \mathcal{D}\phi \ \exp\left(-\left(H(d,m|f) + \frac{1}{2}(\phi - m)^{\dagger}D^{-1}_{d,f}(\phi - m)\right)\right)$ 

<span id="page-54-0"></span> $D_{d,f}$ : inverse Hessian of  $H(d,\phi|f)|_{\phi=m}$ 

A O A Y A B A B A B A B A YOUR

[Posterior derivation](#page-55-0)

$$
P(f|d) \approx \int \mathcal{D}\phi \exp\left(-\left(H(d,m|f) + \frac{1}{2}(\phi - m)^{\dagger}D_{d,f}^{-1}(\phi - m)\right)\right)
$$

 $D_{d,f}$ : inverse Hessian of  $H(d,\phi|f)|_{\phi=m}$ 

↓

Final  $f_{\rm NL}$ -posterior:

$$
P(f|d) \propto |2\pi D_{d,f}|^{\frac{1}{2}} \exp(-H(d,m|f))
$$

<span id="page-55-0"></span> $\rightarrow$  No numerically expensive sampling techniques necessary!

 $\textbf{DIP} \hspace{1.5cm} \textbf{CMB Application} \hspace{1.5cm} \textbf{Concluding remarks}$  $\textbf{DIP} \hspace{1.5cm} \textbf{CMB Application} \hspace{1.5cm} \textbf{Concluding remarks}$  $\textbf{DIP} \hspace{1.5cm} \textbf{CMB Application} \hspace{1.5cm} \textbf{Concluding remarks}$  $\textbf{DIP} \hspace{1.5cm} \textbf{CMB Application} \hspace{1.5cm} \textbf{Concluding remarks}$  $\textbf{DIP} \hspace{1.5cm} \textbf{CMB Application} \hspace{1.5cm} \textbf{Concluding remarks}$  $\textbf{DIP} \hspace{1.5cm} \textbf{CMB Application} \hspace{1.5cm} \textbf{Concluding remarks}$  $\textbf{DIP} \hspace{1.5cm} \textbf{CMB Application} \hspace{1.5cm} \textbf{Concluding remarks}$   $\textbf{00000000000000000} \hspace{1.5cm} \textbf{CMB Application} \hspace{1.5cm} \textbf{Concluding remarks}$ 

[Posterior validation](#page-56-0)

K ロ > K 레 > K 코 > K 코 > 「코 → ⊙ Q ⊙

# <span id="page-56-0"></span>CMB APPLICATION – Posterior validation –

[DIP](#page-2-0) [CMB Application](#page-33-0) [Concluding remarks](#page-61-0) [Posterior validation](#page-57-0)

A O A Y A B A B A B A B A YOUR

Example: Sachs-Wolfe-limit

From now on we consider

$$
N_{xy} = \sigma_n^2 \delta_{xy}
$$
  

$$
R(x, y) = -1/3 \delta(x - y)
$$

<span id="page-57-0"></span>and study 1D-, 2D- flat sky and all sky toy-cases.

$$
\Phi_{(l,m)(l',m')} = (C_l)_{\text{CMB}} \, \delta_{ll'} \delta_{mm'}.
$$

[Posterior validation](#page-58-0)

#### Shape of the posterior (1D toy case)

<span id="page-58-0"></span>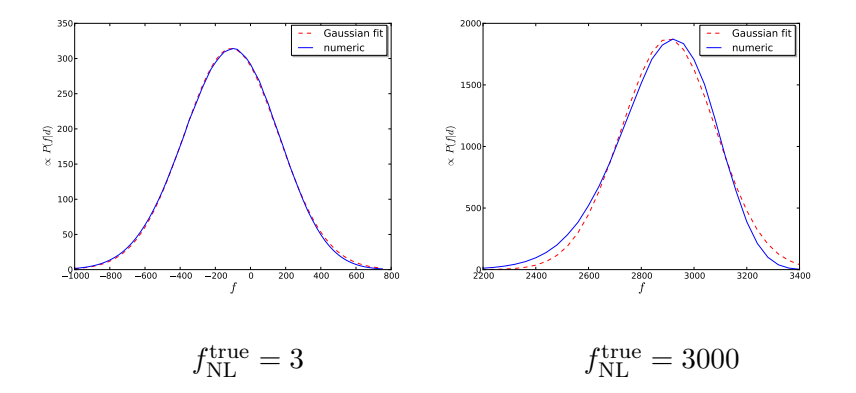

《ロ》 《御》 《君》 《君》 《君》  $\circledcirc \circledcirc \circledcirc$ 

[Posterior validation](#page-59-0)

K ロ > K 個 > K 평 > K 평 > 「 평 -

 $\circledcirc \circledcirc \circledcirc$ 

#### Shape of the posterior (1D toy case)

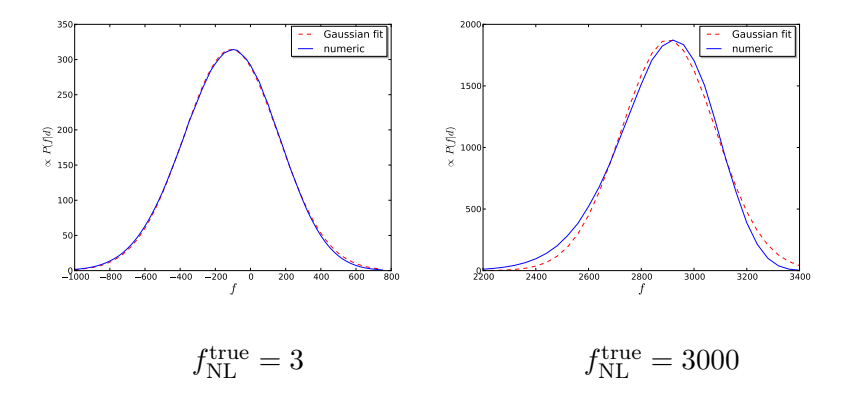

#### <span id="page-59-0"></span>How accurate is our posterior?

[DIP](#page-2-0) [CMB Application](#page-33-0) [Concluding remarks](#page-61-0) [Posterior validation](#page-60-0)

#### Sachs-Wolfe limit – 500 data realizations

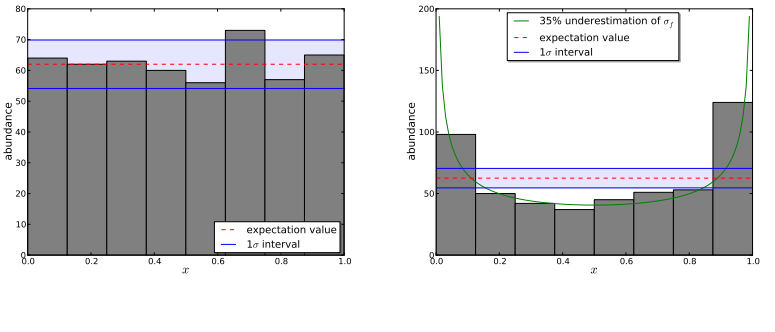

<span id="page-60-0"></span>2D flat sky spherical harmonics

イロト イ部 ト イミト イミトー 目。  $\circledcirc \circledcirc \circledcirc$ 

K ロ > K 레 > K 코 > K 코 > 「코 → 이익(\*)

# <span id="page-61-0"></span>CONCLUDING REMARKS

## Summary of the DIP test:

- DIP is a powerful posterior validation method
- Error diagnosis is possible
- Fitting formulae to estimate influence on posterior distribution
- Inspection by eye

# Summary of the  $f_{\rm NL}$  parameter:

- We derived a PDF for the  $f_{\rm NL}$  parameter
- Precision of the posterior was validated (DIP–test) in the large-scale limit (1D, 2D)
- Gaussian shape of the PDF for small values of  $f_{NL}$
- Monte Carlo sampling isn't necessary

A O A Y A B A B A B A B A YOUR

Thank you for paying attention!

- DIP-test: S. Dorn et al., Phys.Rev.E.88.053303 (2013)
- $\circ$   $f_{\rm NL}$ -posterior: S. Dorn et al., Phys.Rev.D.88.103516 (2013)

Proof. We show here analytically that 
$$
P(x) = 1
$$
 if  
\n
$$
\tilde{P}(s|d) = P(s|d):
$$
\n
$$
P(x) = \int_{-\infty}^{\infty} ds \int \mathcal{D}d P(x, d, s)
$$
\n
$$
= \int_{-\infty}^{\infty} ds \int \mathcal{D}d P(x|d, s)P(d, s)
$$
\n
$$
= \int_{-\infty}^{\infty} ds \int \mathcal{D}d P(d, s) \delta \left( x - \int_{-\infty}^{s} ds' P(s'|d) \right)
$$
\n
$$
= \int_{-\infty}^{\infty} ds \int \mathcal{D}d P(d)P(s|d) \delta(x - x_d(s)),
$$
\n
$$
P(x) = \partial_x \int_0^x dx' P(x')
$$
\n
$$
= \partial_x \int \mathcal{D}d P(d) \int_{-\infty}^{\infty} ds P(s|d) \underbrace{\int_0^x dx' \delta(x' - x_d(s))}_{\Theta(x - x_d(s))}
$$
\n
$$
= \partial_x \int \mathcal{D}d P(d) \underbrace{\int_{-\infty}^{s_d(x)} ds P(s|d)}_{=x} = \partial_x \int \mathcal{D}d P(d) \underbrace{\frac{a_d(s_d(x))}{x}}_{=x} = \partial_x \int \mathcal{D}d P(d)
$$
\n
$$
= \partial_x x = 1
$$

K ロ > K 레 > K 코 > K 코 > 「코 → 이익(\*)

K ロ > K 레 > K 코 > K 코 > 「코 → 이익(\*)

$$
P(x) = \int_{-\infty}^{\infty} ds \int \mathcal{D}d \, P(d) \, \mathcal{G} \left( s - \bar{s}_d, \sigma^2 \right)
$$

$$
\times \delta \left( x - \int_{-\infty}^{s} d\tilde{s} \, \mathcal{G}^{\epsilon} \left( \tilde{s} - \bar{s}_d, \sigma^2 \right) \right)
$$